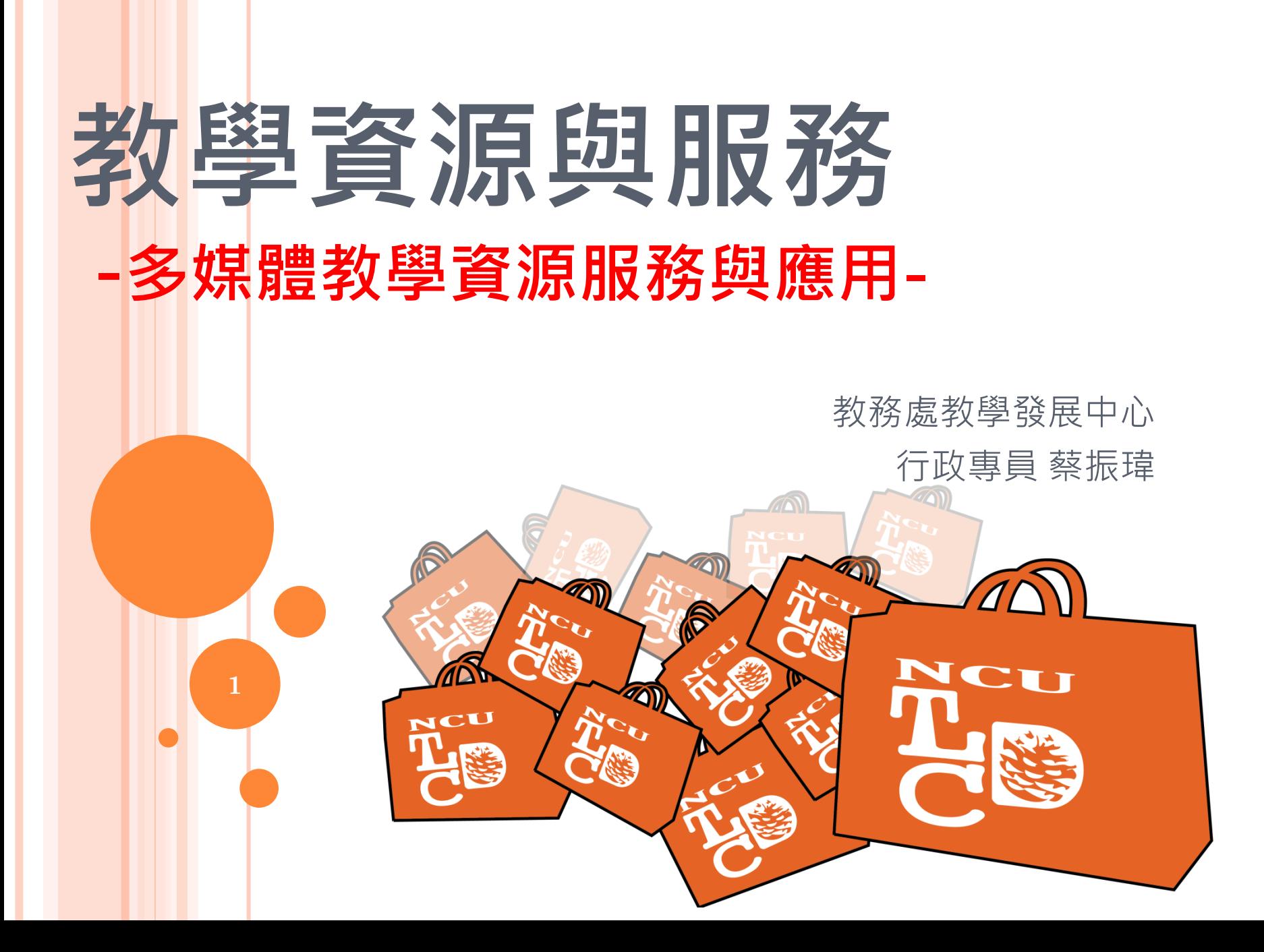

## [HTTP://MDT.NCU.EDU.TW](http://mdt.ncu.edu.tw/)

## 協助解決多媒體教學應用的疑難雜症

- 舉凡多媒體應用教學軟硬體使用教學
- 提供問題解決方案
- 協助整合既有資源

有資源提供適當解決方案,沒資源協助找尋資源

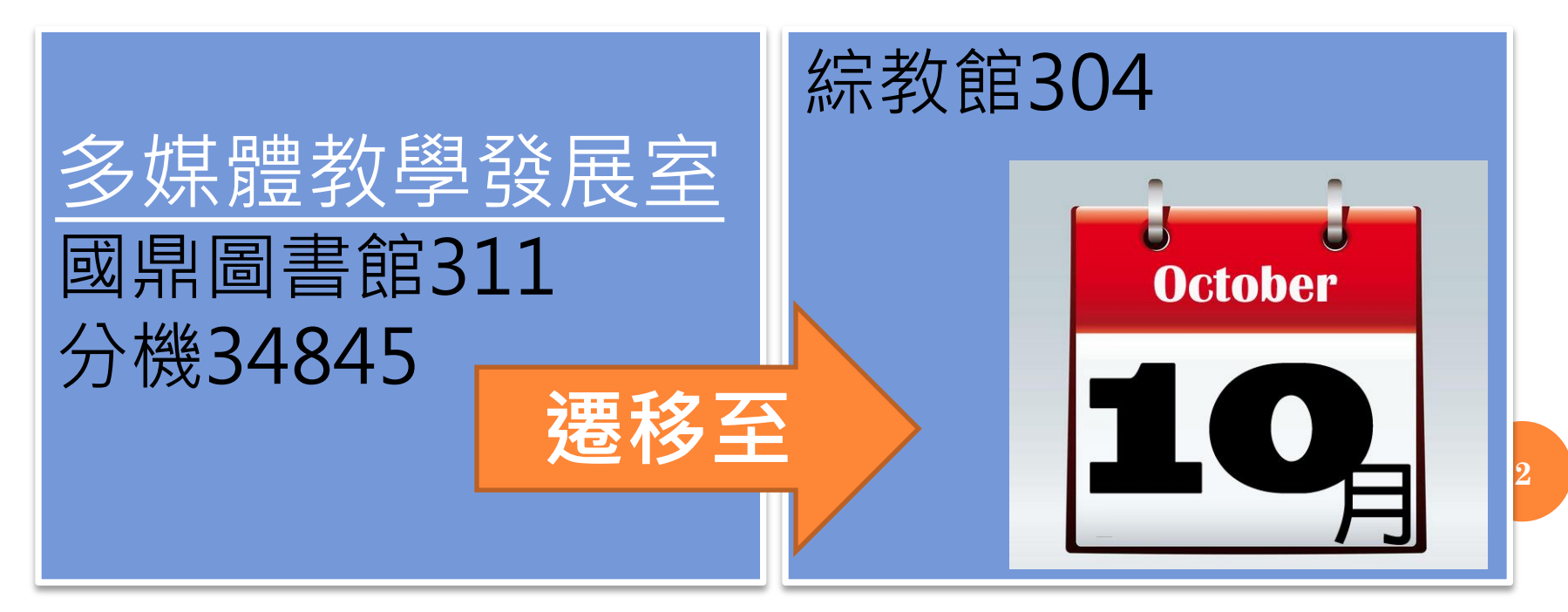

## 服務‧資源‧研習

## 服務

- •媒體輸出服務
- •資訊設備借用服務
- •多媒體應用服務

### 資源

- •桃竹苗區資源中心
- •智慧財產權
- •素材資源-中大素材 / 微軟線上藝廊/ 創用CC
- •教材資源-線上課程(摩課師計畫)開放式課程(OCW)

### 研習

•教學研習活動與資源

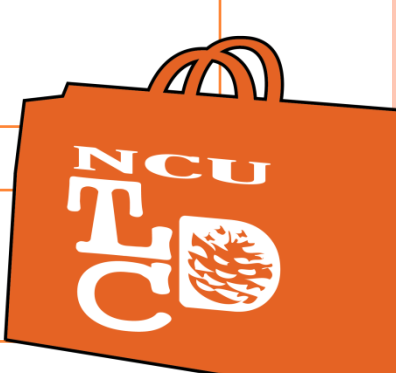

重要資源網站

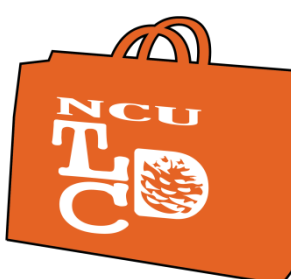

**4**

教務處教學發展中心(TLDC) http://tldc.ncu.edu.tw 多媒體教學發展室(MDT) [http://mdt.ncu.edu.tw](http://mdt.ncu.edu.tw/) 中央大學開放式課程(OCW) http://ocw.ncu.edu.tw 桃竹苗區域資源中心 http://www.tzmarea.edu.tw

## HTTP://MDT.NCU.EDU.TW

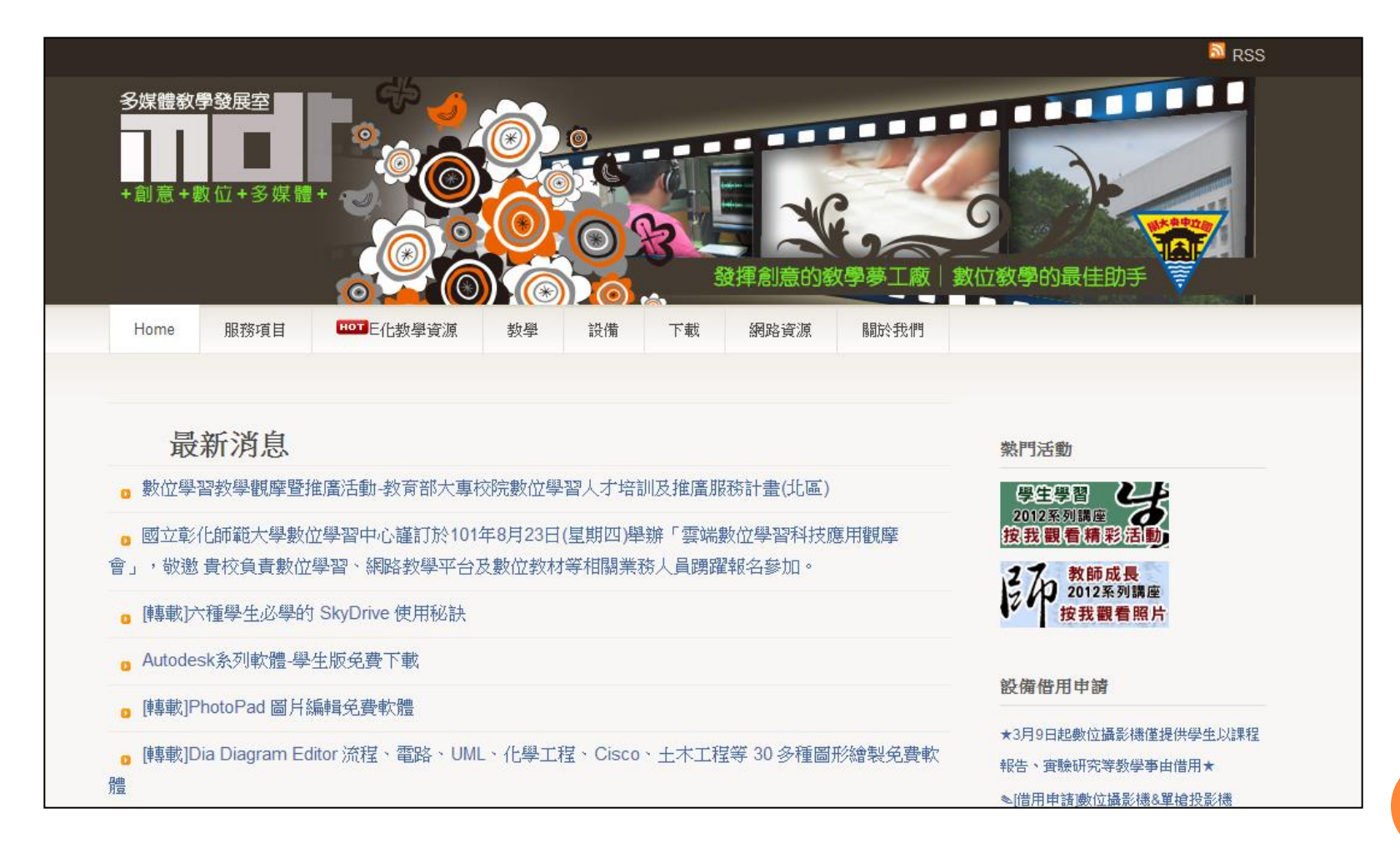

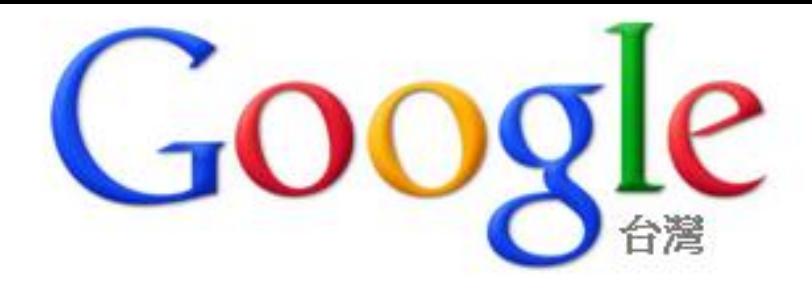

J

#### NCU e-classroom

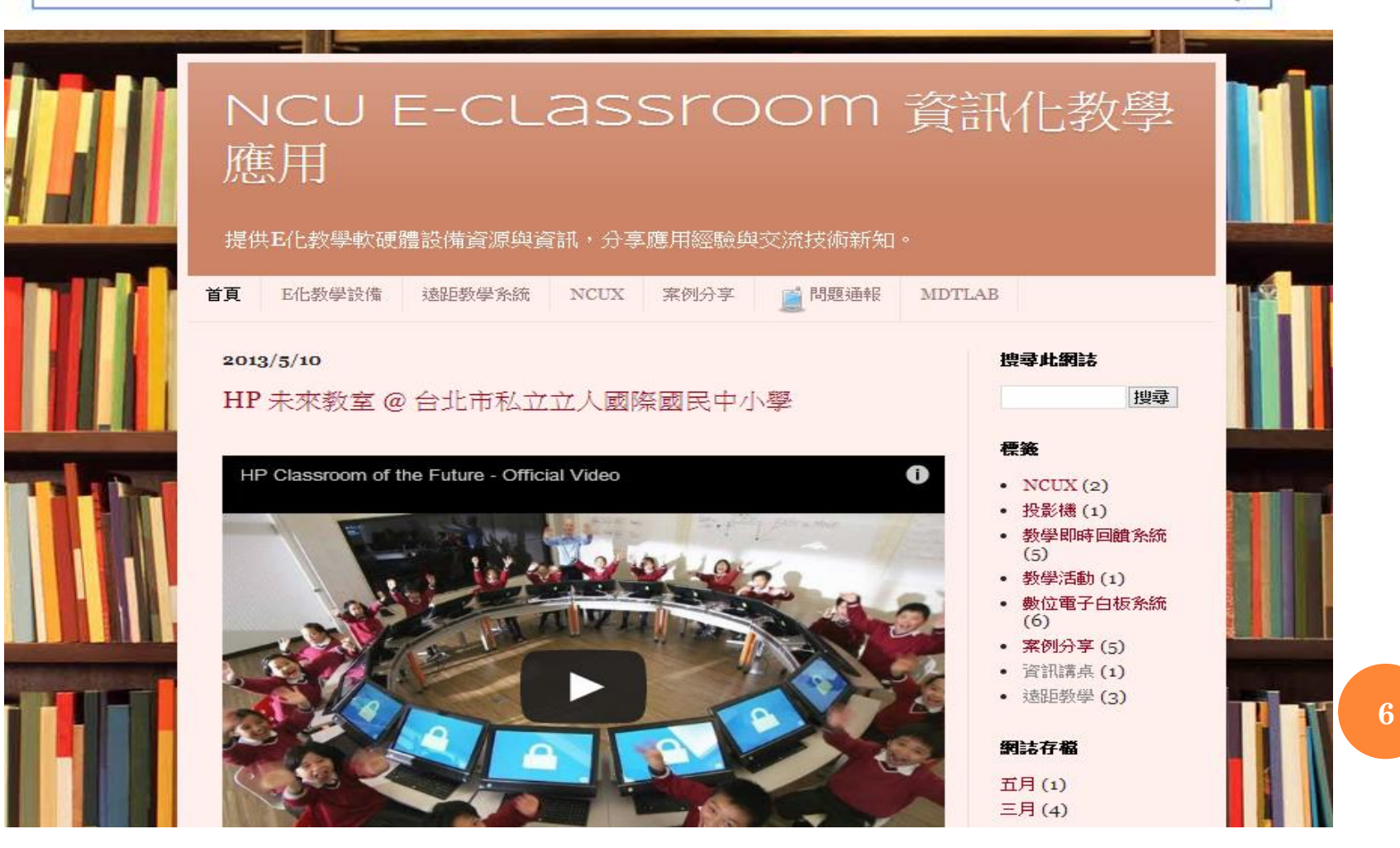

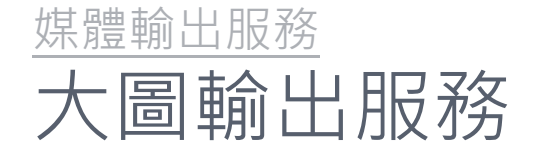

#### 檔案格式:文件PDF, PPT圖片JPG BMP .....

- 送件方式與地點
	- E-AMIL([dwtsai@ncu.edu.tw\)](mailto:dwtsai@ncu.edu.tw)
	- 親自送件(國鼎圖書館311室)
	- 公文傳遞(光碟片)-教務處教學發展中心 註明 輸出格式與數量

### **o** 輸出格式與收費

現金

A0 A1 A2 250 130 70

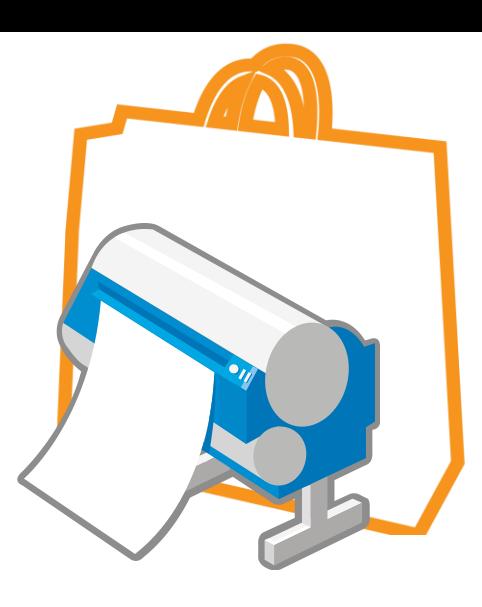

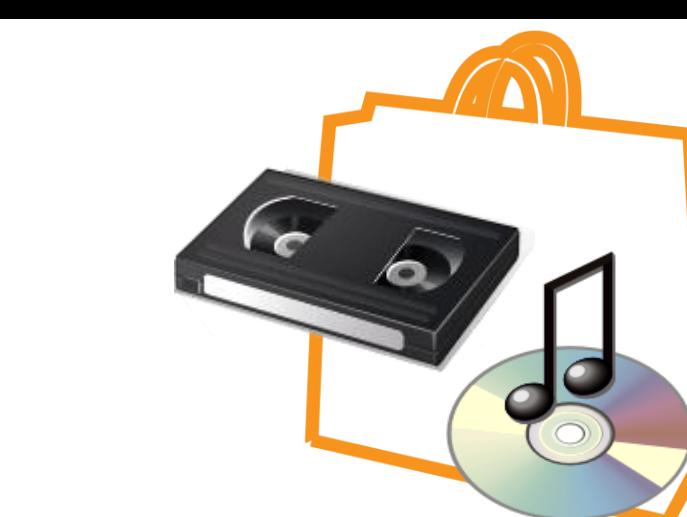

### 媒體輸出服務 數位影音轉檔服務

- DVD:200/hr VCD :100/hr 免費方式:
	- 使用者自行轉檔
	- 由MDT提供轉檔設備-卡帶式錄放影機、數位影音轉檔設備
	- 由MDT派專人技術支援與指導。

### 資訊設備借用服務 數位攝影機借用

- 提供設備
	- SONY DCR-SR300\*2
	- SONY DCR-SX65\*1
	- JVC-GZMG50TW\*2
- 請來電34845 / 來信 [dwtsai@ncu.edu.tw](mailto:dwtsai@ncu.edu.tw) 預約

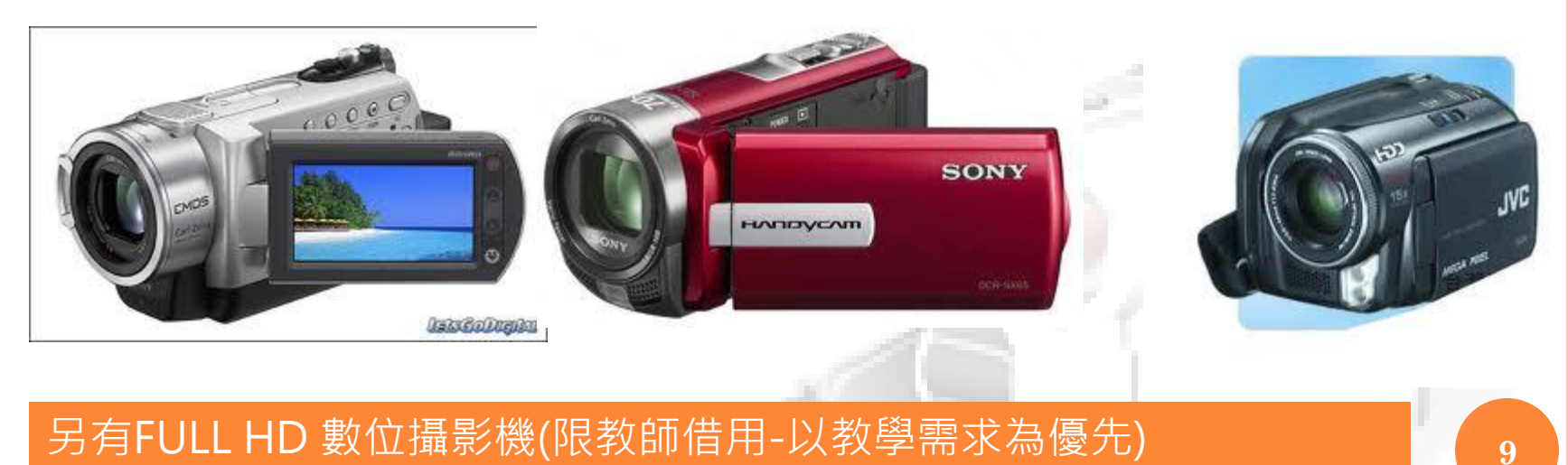

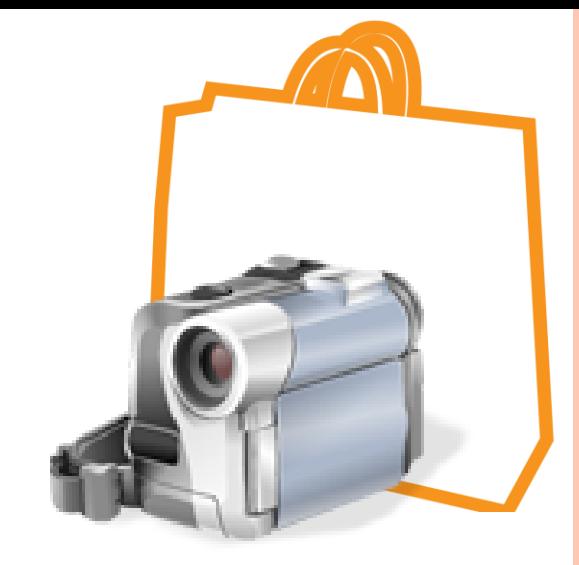

資訊設備借用服務 數位投影機借用

## 單槍投影機\*1 實物投影機\*3

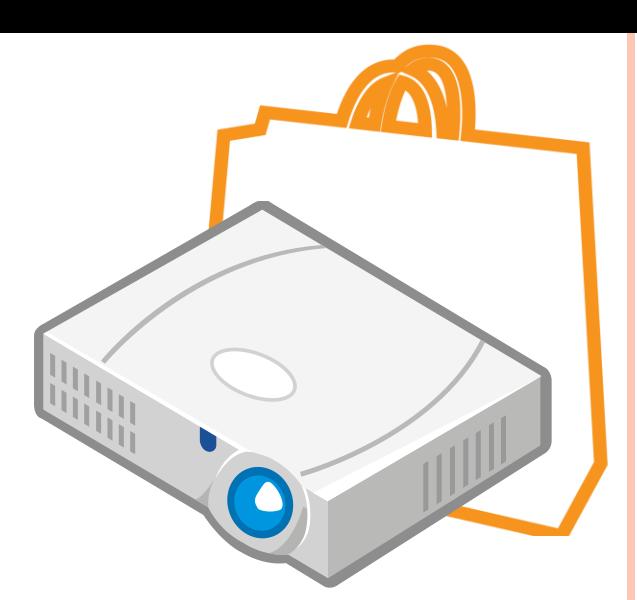

**10**

#### 資訊設備借用服務 遠距視訊教學系統

- 硬體式設備
	- HD高畫質遠距視訊
	- 最多可4點同時連線
	- 移動式 ,只要有網路就可進行連線

cloud

**11**

- 由MDT提供技術支援與教學
- 軟體式系統
	- 僅提供台聯大系統學校使用
	- Cloudpe

#### 資訊設備借用服務 即時教學回饋系統(IRS)系統

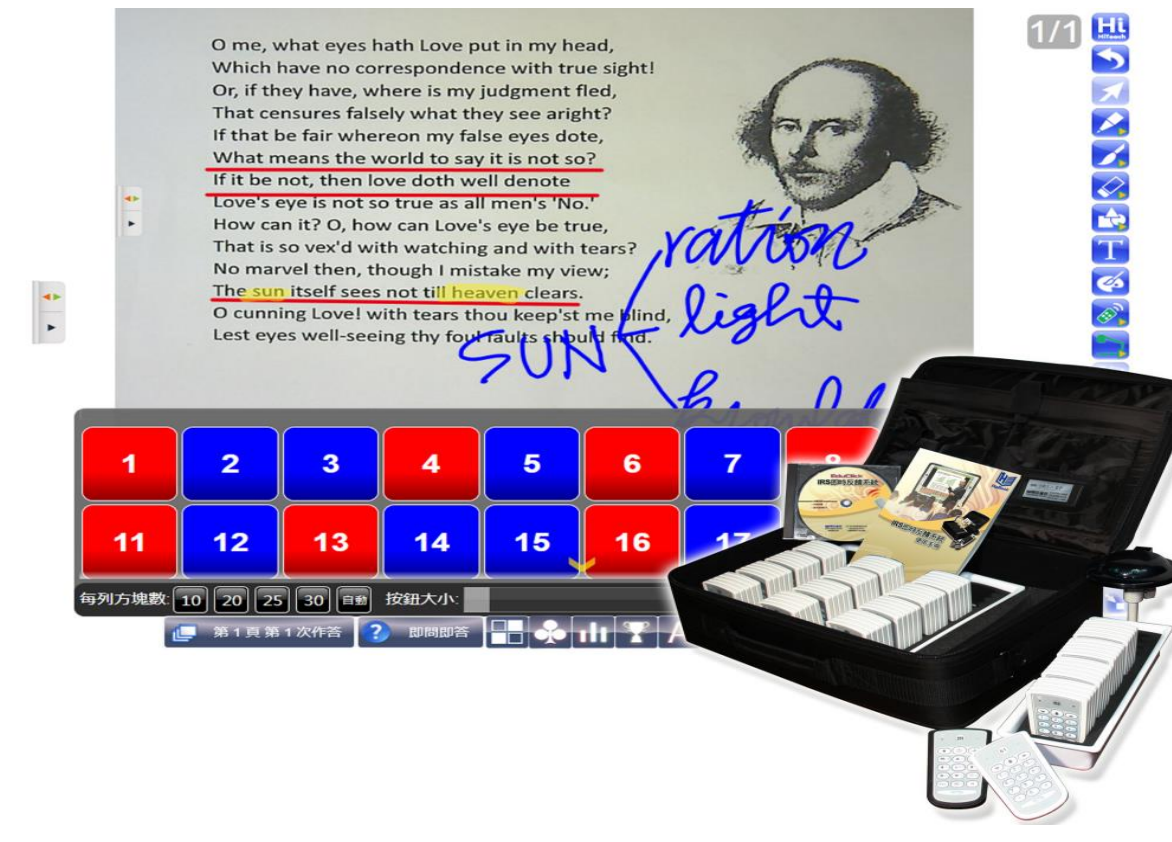

- 5組接收器+280組發射裝置(學生端) **<sup>12</sup>**
- 依課程人數需求調度數量

多媒體網路服務

網路影音多媒體平台服務與技術教學

網路影音Live轉播系統

- 直接在網路上觀看活動影音
- 由MDT提供製播設備
- 由MDT派專人技術指導與教學
- 網路多媒體平台
	- 解決BB系統無法存放影音資料問題
	- 提高課程多媒體應用
	- 提供Podcast資料空間
- 網路影音技術整合應用教學

You Tube  $\begin{array}{c} -1 \\ -1 \end{array}$ 

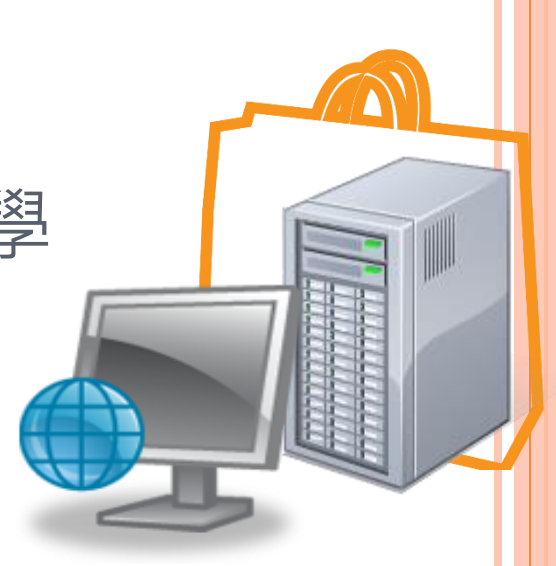

**13**

## 支援線上課程製作技術與設備 **NCUx** 【 · 唐課師 \* 課前時間 →學生看線上影片預習 並完成線上學習 \* 課堂時間 →老師與學生互動討論、 個別指導、小考、重點教學 \* 課後時間 →學生與同學、助教等線上互動學習

**14**

專員:34<u>845 , 彭小姐</u>

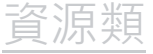

## 事重智慧財產權 | 智慧

- 國內相關網路資料 ファイル ショップ リンク しゅうしょう
	- 著作權好用網
	- 經濟部智慧財產局 著作權 >> 著作權教育宣導 >> 校園著作權 經濟部智慧財產局-校園二手教科書網

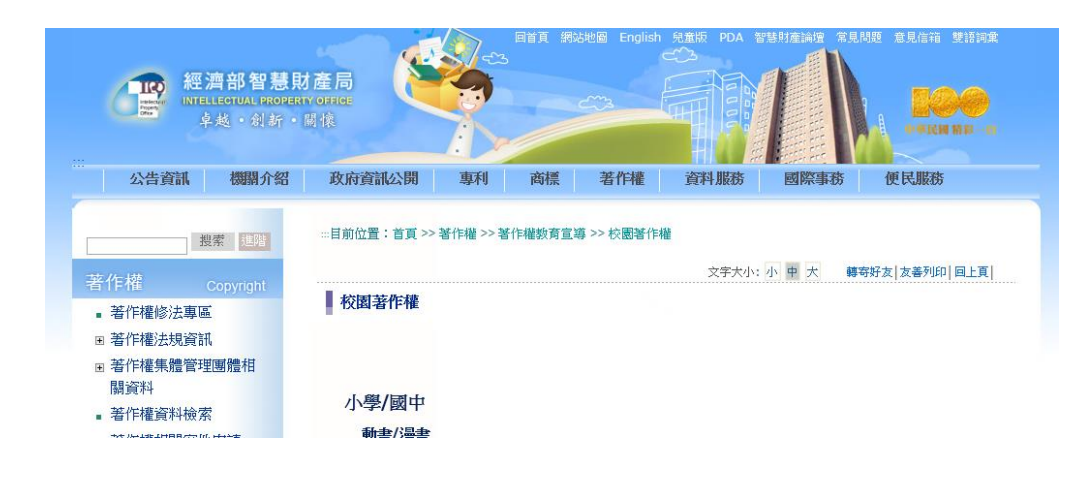

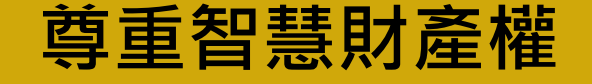

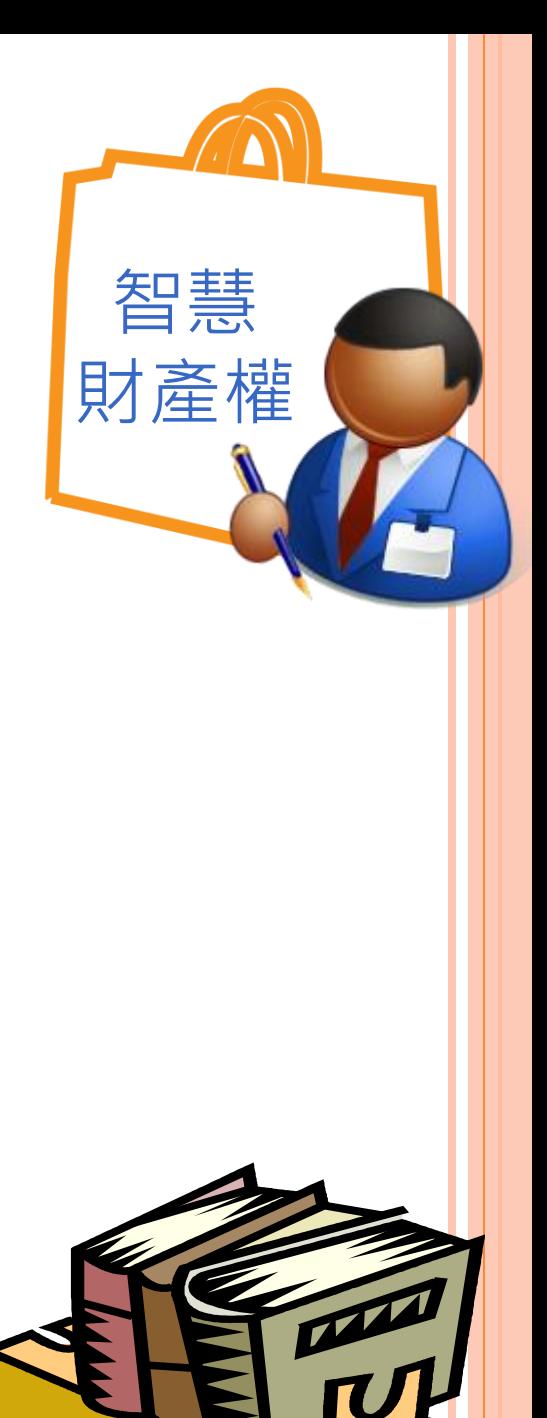

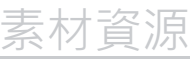

中央大學全校授權軟體暨授權圖庫資訊平台 [H](http://www.ncu.edu.tw/~ncu34845)[TTP](http://www.ncu.edu.tw/~ncu34845)[://](http://www.ncu.edu.tw/~ncu34845)[WWW](http://www.ncu.edu.tw/~ncu34845)[.](http://www.ncu.edu.tw/~ncu34845)[NCU](http://www.ncu.edu.tw/~ncu34845)[.](http://www.ncu.edu.tw/~ncu34845)[EDU](http://www.ncu.edu.tw/~ncu34845)[.](http://www.ncu.edu.tw/~ncu34845)[TW](http://www.ncu.edu.tw/~ncu34845)[/~](http://www.ncu.edu.tw/~ncu34845)[NCU](http://www.ncu.edu.tw/~ncu34845)[34845](http://www.ncu.edu.tw/~ncu34845)

&國立中央大學& 全校授權軟體(教學/學術研究用)暨授權圖庫資訊平台

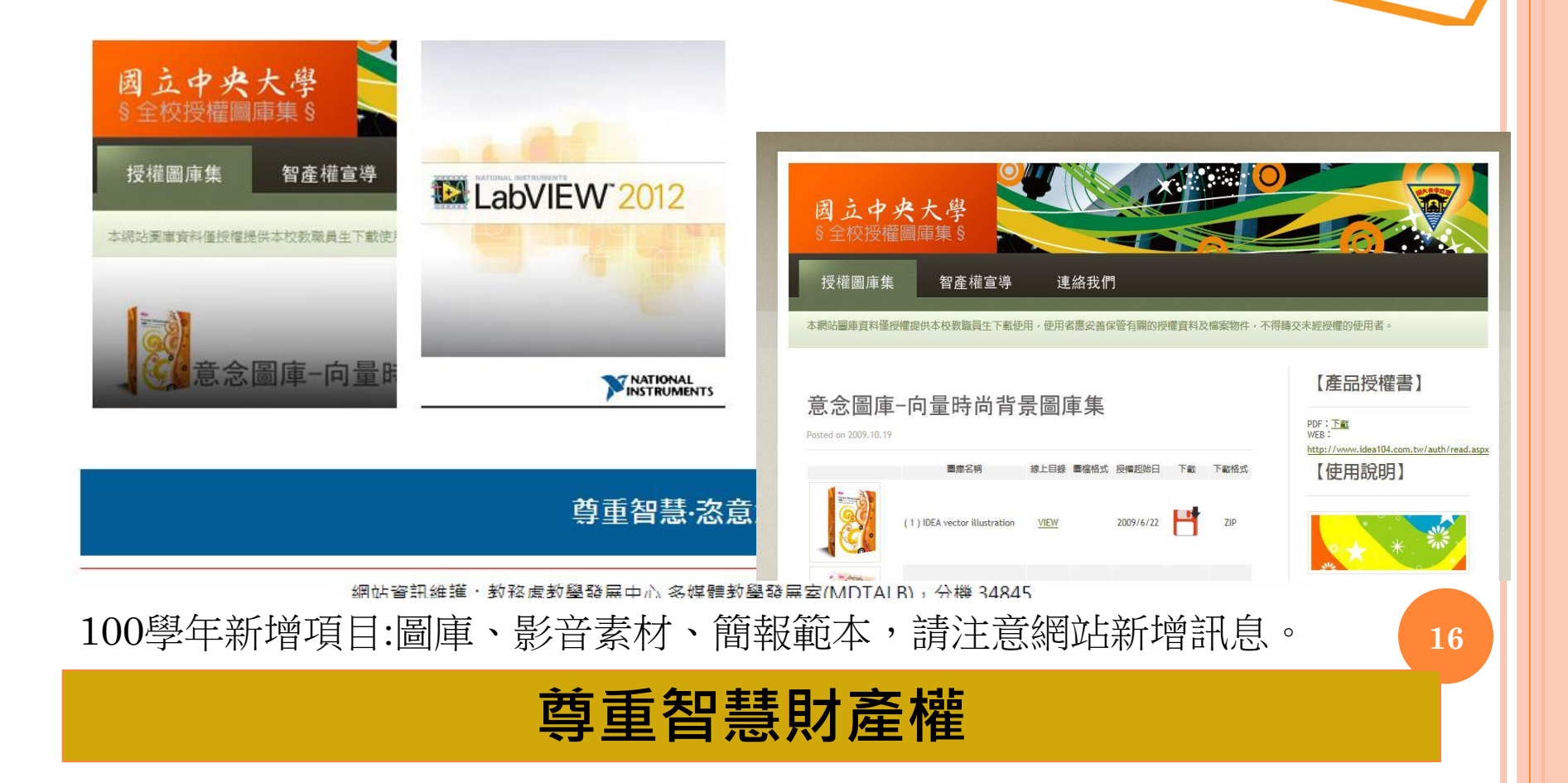

## 全校授權軟體(教學-研究使用)

 LabVIEW (全校授權) MATLAB 網路授權 (MATLAB#150/ Simulink#75) IBM-SPSS 網路授權

- spss statistics#70
- spss amos#60
- spss advanced statistics#60
- spss regression#60
- 網路授權版設備需於上線模式始可使用

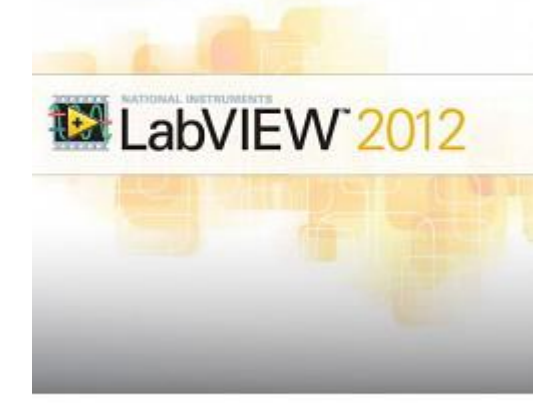

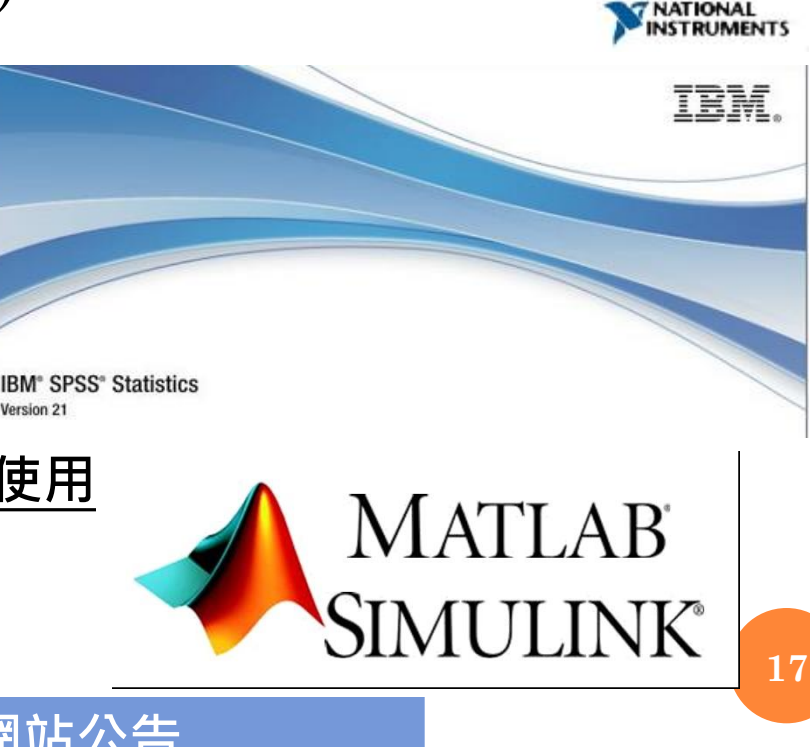

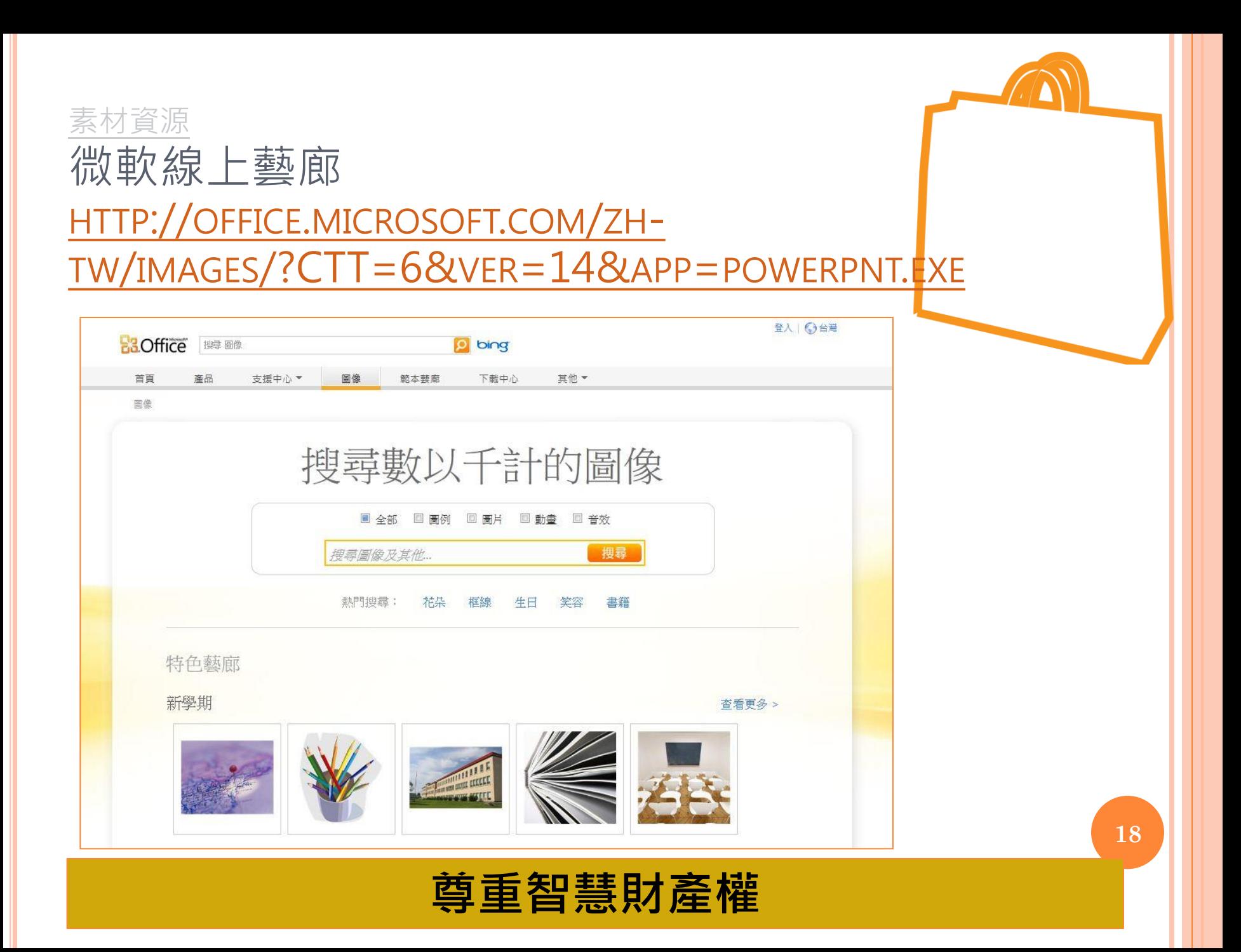

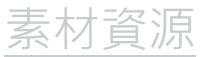

### 台灣創用CC計畫 [HTTP](http://creativecommons.tw/)[://](http://creativecommons.tw/)[CREATIVECOMMONS](http://creativecommons.tw/)[.](http://creativecommons.tw/)[TW](http://creativecommons.tw/)[/](http://creativecommons.tw/)

#### 創用CC是一種開放性的公眾授權, 目 的在於藉由創作者的互助合作<sup>,</sup>豐富文 化的共用資源

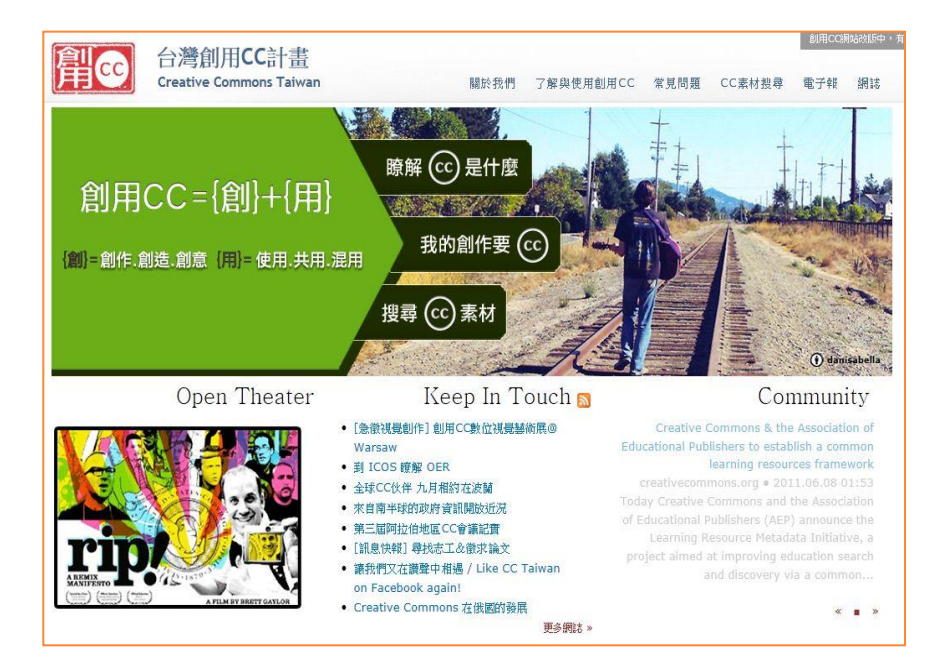

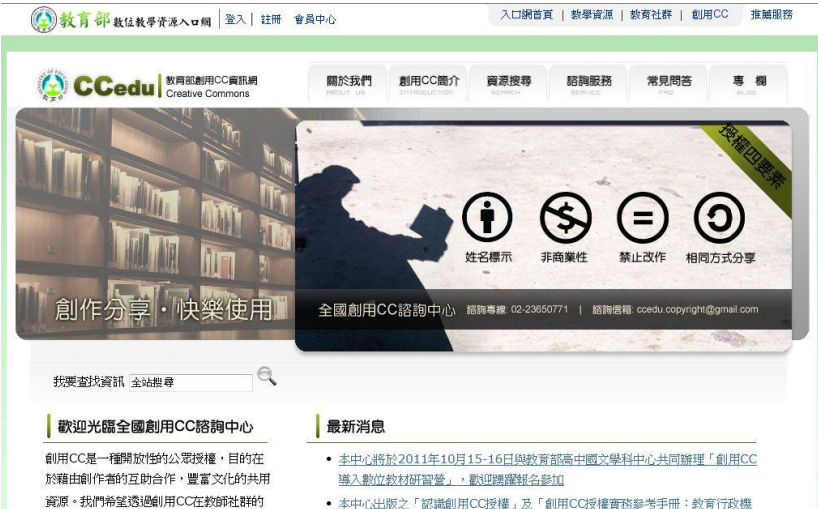

- 關篇」第一版第三刷預計於九月底印刷完成,歡迎各級教育單位預約索取。
- · 「創用CC導入數位教材種子教師研習營」預計九月開跑囉 ~

#### 專欄文章

推廣,可以協助教案與素材的創作與流通,

豐富老師的教學,讓學生有更好的學習成

果。教育部創用CC資訊網是全國創用CC諮

詢中心的對外聯絡窗口,其設立目的旨在協

助老師瞭解創用CC,解答相關問題。如果

您有需要,我們也提供諮詢的服務與創用

CC講習的支援。

- 訪談黃浩南設計師:談創用CC素材的運用與創作 ... \ more
- 公共領域(Public Domain)著作物之利用... \ more
- 作品名稱是否受著作權保護 ?... \ none
- 概論我國著作權法對基於編製教科書而重製他人著作的法定授權費率... \ more
- 開放教育資源網站CK12簡介... \ more

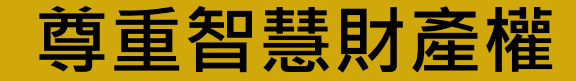

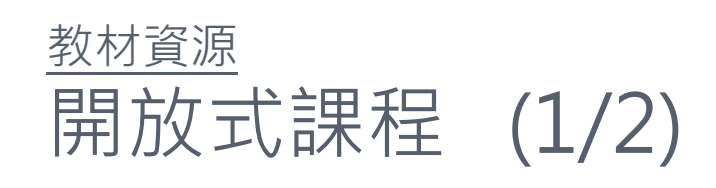

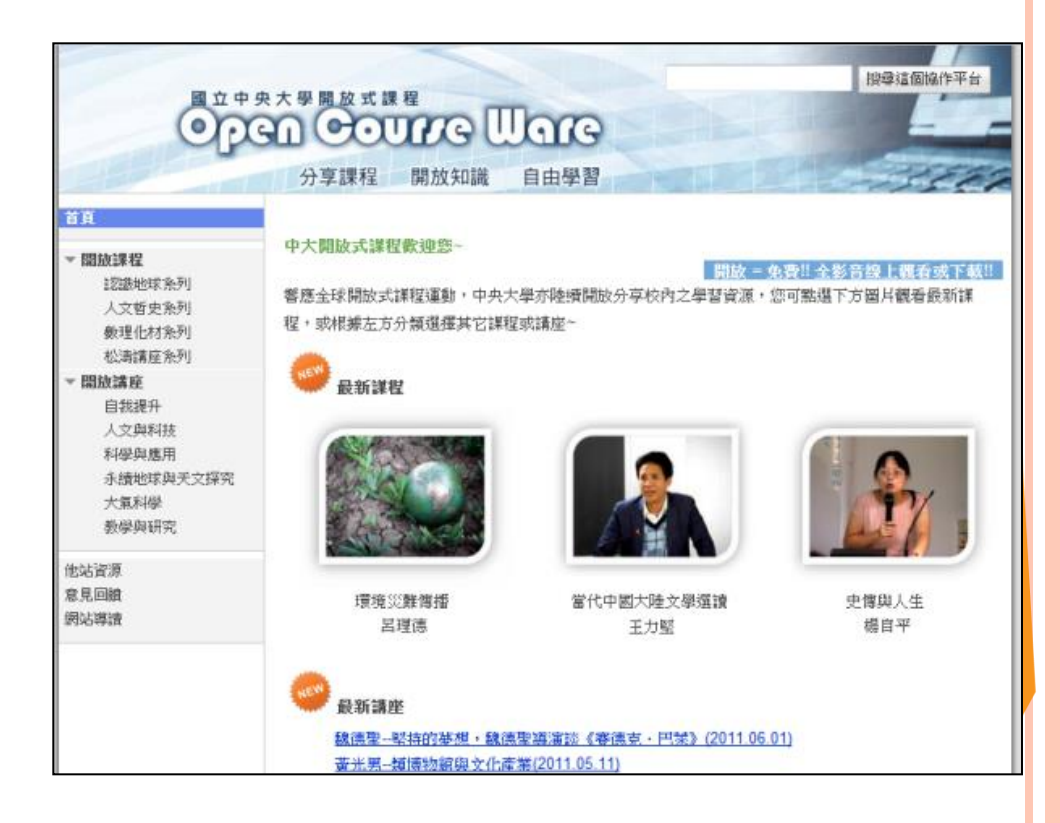

- 免費教學素材庫
- 線上免費課程大綱、教學簡報、或授課實況影音,現全球 已逾萬門課程開放上線
- 可視為教材資料庫,協助教師教學設計、教材製作
- **。**可視為補充教材,告知學生國內外相關課程,補充學習 **。專員:34845 , 彭小姐。**

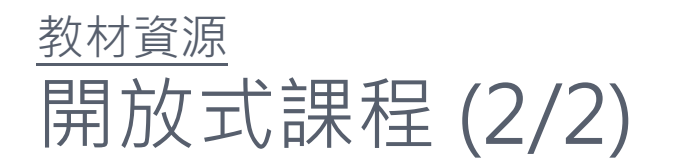

## 中大開放式課程: [http://ocw.ncu.edu.tw](http://ocw.ncu.edu.tw/)

整合型開放式課程入口網站:

- **o** (1)國內課程:
	- 台灣開放式課程聯盟[http://www.tocwc.org.tw](http://www.tocwc.org.tw/)
	- 全國通識網優質通識課程資料庫 <http://get.nccu.edu.tw:8080/getcdb>
- (2)國外中譯課程:
	- MyOOPs開放式課[程http://www.myoops.org](http://www.myoops.org/)
	- 網易公開課<http://v.163.com/open>
- (3)國外原文課程:
	- OCW Consortium [http://www.ocwconsortium.org](http://www.ocwconsortium.org/)

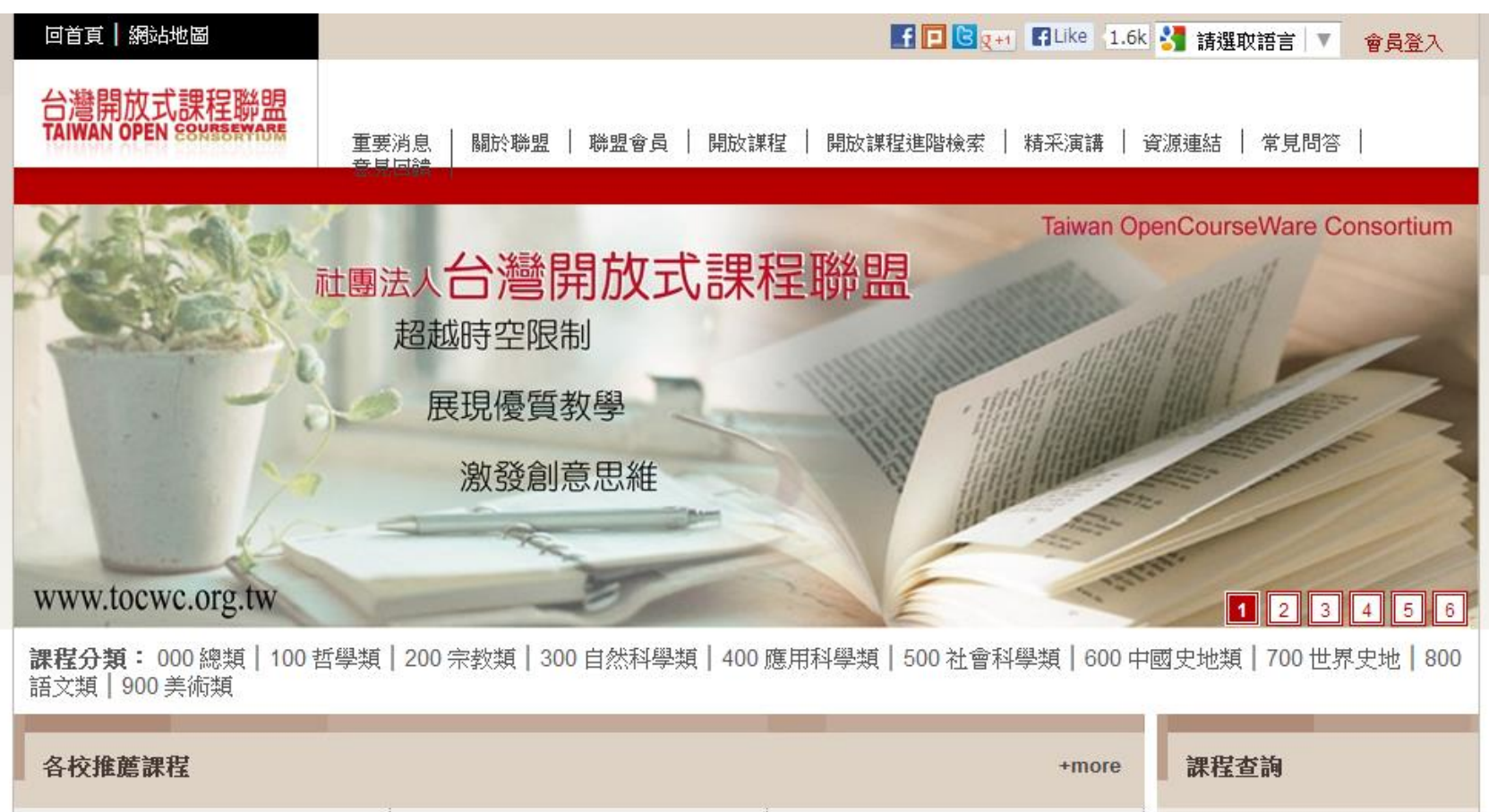

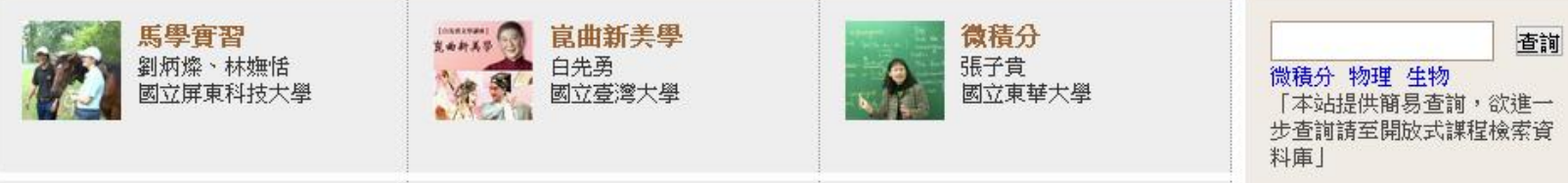

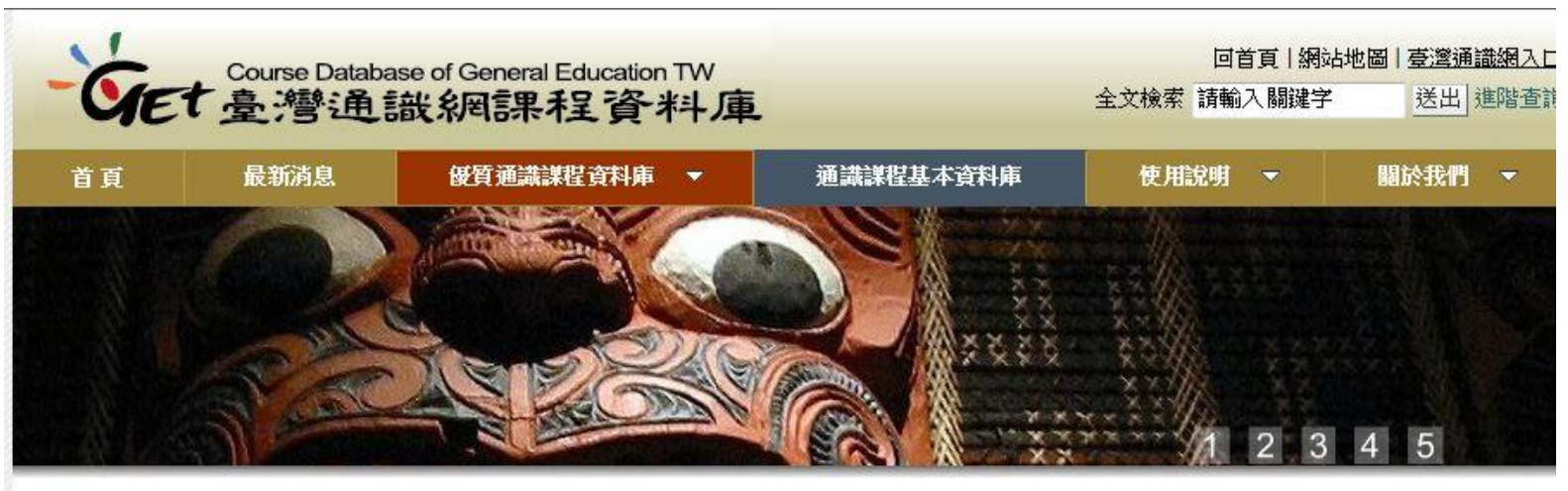

#### 首頁中

#### 課程資料庫

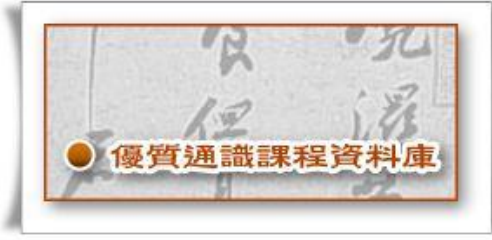

#### 優質通識課程資料庫

本資料庫提供各校之優良通識教師 之通識謀程內容,供全民瀏覽下載 以及教師教學資源交流。

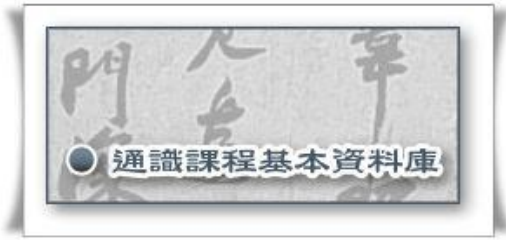

#### 通識課程基本資料庫

本資料庫提供檢索全台各大專院校 的通識開設謀程資訊以及教學大綱 等基本資訊。

#### 最新消息

▶ [2011-08-31] Legendary Fusion Of Culture~~Rock Your Mind!!! 傳 奇大師

「吳興國」講座來囉!

- ▶ [2011-02-21] 新謀程上傳-童元昭老師 「太平洋島嶼」
- ▶ [2011-01-18] 新謀程上傳-莊明哲老師 「全球化與當代社會」
- ▶ [2011-01-12] 新謀程上傳-趙惠玲老師 「藝術鑑賞:台灣當代藝術與視覺文化」
- ▶ [2011-01-10] 新謀程上傳-張瓊文老師 「創意與哲學思考」
- ▶ [2011-01-06] 新謀程上傳-林世凌老師 「世界音樂與多元文化」

23

#### MyOOPS開放式課程

來自全球頂尖大學的開放式謀程,現在由世界各國的數千名義工志工為您翻譯成中文。請免費享用!

諸加入會員以使用更多個人化功能

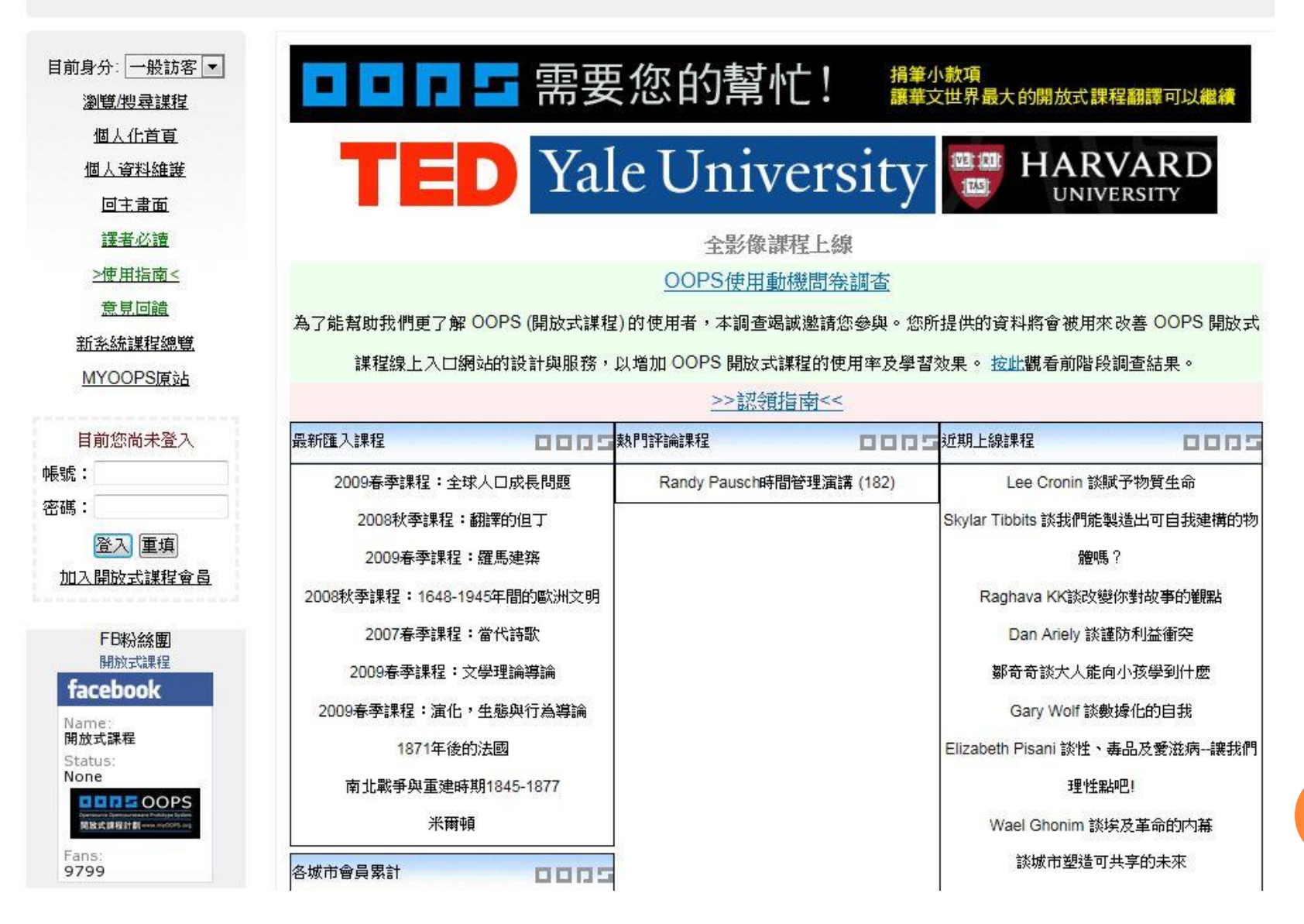

# 簡報完畢 歡迎指教

## 聯絡訊息:校園分機34845 / E-mail: dwtsai@ncu.edu.tw

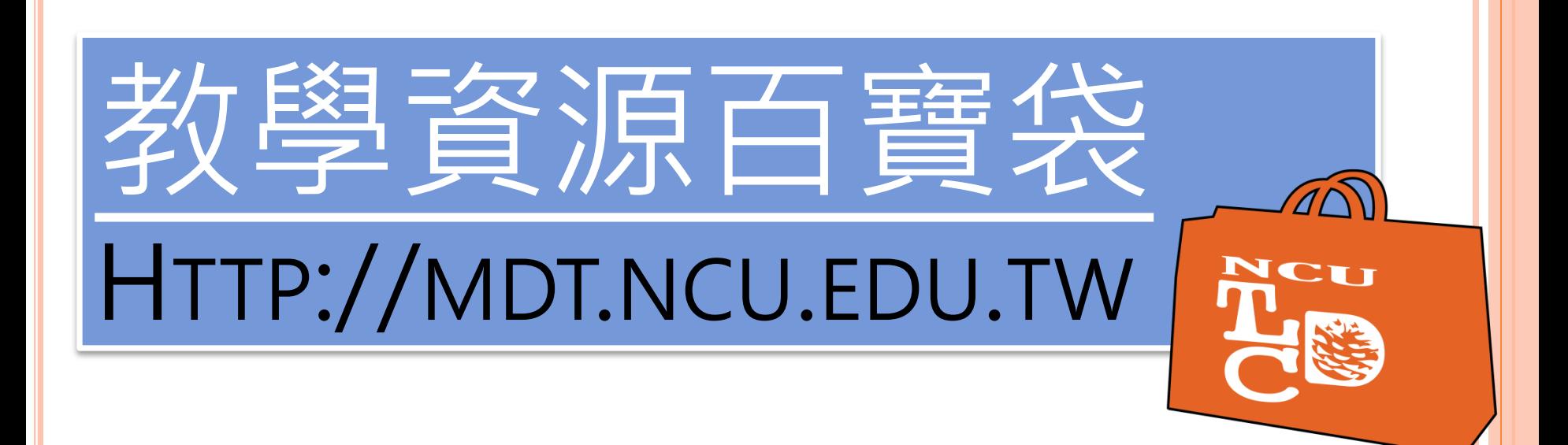